*Kerberos Security Model for SNMPv3* 

> Rajaram Pejaver Yiu Lee Wes Hardaker Ken Hornstein

November 2010

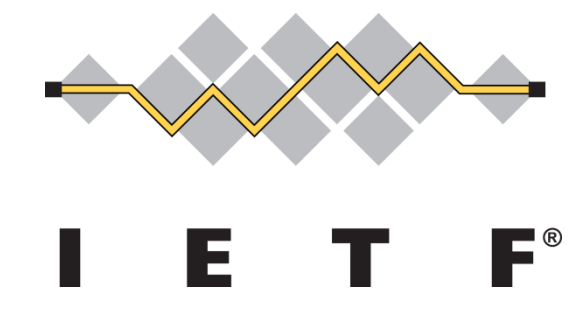

# *Outline*

□ Introduction: Kerberos Security Model for SNMPv3

□ Why we need a new security model

 $\Box$  Use cases driving this proposal

 $\Box$  New requirements for security model

 $\square$  Proposed security model

□ Elements of Procedure

□ Next steps

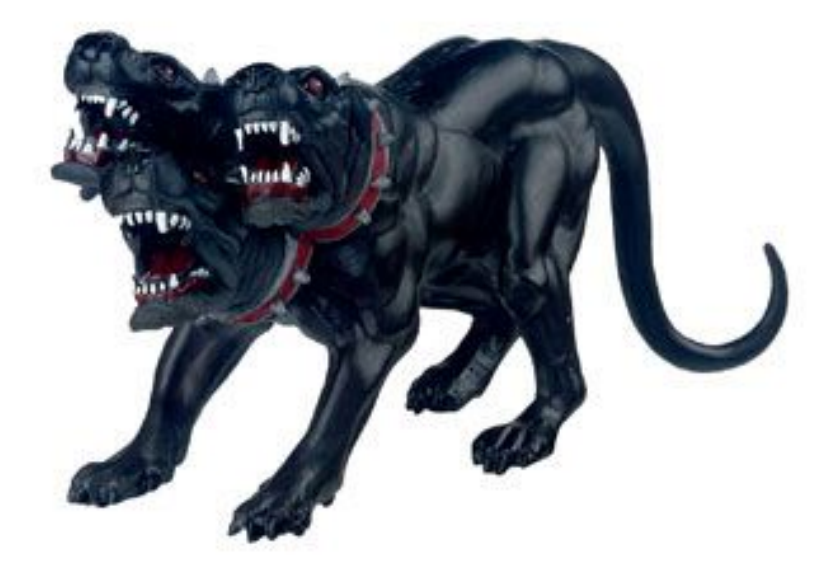

*KSM for SNMPv3* 

# *Introduction*

# About the authors

- ▶ Rajaram Pejaver Comcast Cable
- ▶ Yiu L. Lee Comcast Cable
- ▶ Wes Hardaker SPARTA, Inc.
- ▶ Ken Hornstein US Naval Research Laboratory

Previous Submission: draft-hornstein-snmpv3-ksm-00

 $\triangleright$  Ken Hornstein & Wes Hardaker, June 25, 1999.

## □ Untrusted Managed Devices

- Examples: Modems, Set Top Boxes, Home Routers.
- $\triangleright$  They can tampered with because they are physically located in customer's homes.
	- $\checkmark$  It may be possible for an attacker to replace and spoof one of these devices.
- $\triangleright$  Any globally sensitive data sent to them may be compromised.
	- $\checkmark$  Example: SNMP administrator's SSH's username and password.

## **Q** Low end Managed Devices

- Examples: Modems, Set Top Boxes, Home Routers.
- $\triangleright$  They may not have the math processing capabilities to do PK operations quickly.
- $\triangleright$  They may not be able to maintain session state due to memory limitations.

## □ Large numbers of Managed Devices

- $\triangleright$  Examples: there are millions such devices deployed in North America.
- $\triangleright$  Devices will be periodically queried to retrieve device health & traffic load values.
- $\triangleright$  Automated Managers will poll multiple devices per second.
- $\triangleright$  Human administrators will access multiple devices while troubleshooting.

 $\Box$  USM has its own local table of users.

RFC5592 + RFC5608 requires:

- Use SSH to establish a secure session between Network Management Application to the SNMP Engine/RADIUS Client.
- SSH may outsource the validation of a user's password via a local RADIUS client to a RADIUS server.
- Upon successful authentication, SNMP stack may receive the *groupName*.
- This model requires the Network Management Application and SNMP Engine to form a SSH session.

□ Centralized Security Administration.

- $\triangleright$  For authentication of Kerberos users (device administrators)
	- $\checkmark$  Authentication is handled without interaction with the managed device
- $\triangleright$  For authorization of SNMP users (device administrators)
	- $\checkmark$  Addressed the same way as the I-D ietf-isms-radius-vacm draft
- $\Box$  Strong Authentication (using two factor mechanisms.)
	- $\triangleright$  Enterprises typically require this for accessing sensitive Managed Devices.
	- $\triangleright$  Hardware security tokens sometimes require additional interactions with the user.
		- $\checkmark$  Not explicitly addressed by RFC5608, but could be extended.

### □ Convenience

 $\triangleright$  Each subsequent device does not require user re-authentication.

## $\Box$  Efficiency

- $\triangleright$  Does not require Managed Devices to save state between SNMP requests.
- $\triangleright$  Does not require Managed Devices to perform excessive computations.
- $\triangleright$  Minimizes the setup overhead before sending request.

- $\Box$  Architectural placement of KSM
	- $\triangleright$  This model is a peer to USM in the SNMP architecture.
	- $\triangleright$  It uses VACM, and does not require any modifications to it.
	- $\triangleright$  It uses VACM just like I-D ietf-isms-radius-vacm does.
	- $\triangleright$  It does not use or rely on any transport models.

**Q** Dependencies

- $\triangleright$  This model requires a Kerberos KDC server.
- $\triangleright$  It uses an Authorization Database for centralized authorization mappings.
	- $\checkmark$  Specifically, it maps security Name  $\Rightarrow$  group Name.
	- $\checkmark$  For example:
		- **Jack**  $\rightarrow$  **ConfigurationMgr; Jill**  $\rightarrow$  **Auditor; Joe**  $\rightarrow$  **Assistant;**
		- Jack gets write access; Jill gets read access; Joe gets nothing.
	- $\checkmark$  The groupName may also be thought of as a role, permissions, ...
	- $\checkmark$  This value of groupName must be recognized by the Command Responder.
- The KDC and Authorization Database will not be discussed here.

# □ SNMPv3 Headers:

- *securityModel* must contain a new value indicating KSM.
- *securityParameters* must contain ksmSecurityParameters.
	- $\checkmark$  ksmSecurityParameters must contain Kerberos AP\_REQ or AP\_REP.
- *securityLevel* must contain *noAuthNoPriv, authNoPriv, or authPriv.*

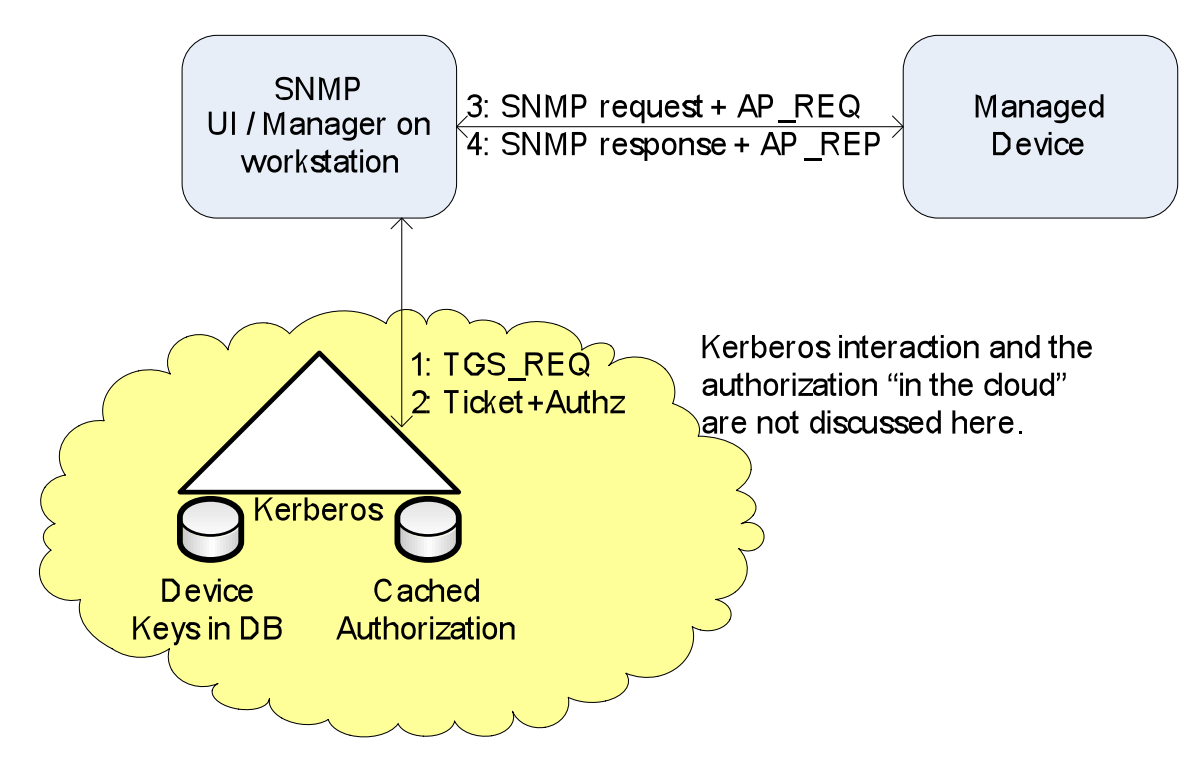

# *Proposed security model: KSM (cont)*

*KSM for SNMPv3* 

#### □ ksmSecurityParameters

```
ksmSecurityParameters ::= SEQUENCE { 
   -- The Kerberos 5 checksum type used to checksum this message 
  ksmChecksumType INTEGER(0..2147483647), 
   -- The actual keyed checksum data returned by Kerberos 
   ksmChecksum OCTET STRING, 
  -- The Kerberos 5 message (AP_REQ or AP_REP)
   ksmKerberosMsg OCTET STRING 
}
```
Message is encrypted when the securityLevel is *authPriv* 

- $\checkmark$  scopedPDU is encrypted, resulting in a KRB PRIV message.
- All messages are Integrity protected, except for *noAuthNoPriv messages*.
	- $\checkmark$  The entire message, including the SNMPv3 header, is protected.
	- $\checkmark$  Kerberos 'checksums' are actually keyed hashes, described in RFC 3961.

#### $\Box$  KSM notes

- $\triangleright$  Timeliness & replay detection are addressed by KRB PRIV methods.
- securityNames for users and devices must be Kerberos Principal names.
	- $\checkmark$  Example: joe@example.com
- $\triangleright$  Each request and response must carry a Kerberos message (AP\_REQ/P).

□ Procedure for Outgoing Requests

- Command Generator contacts the KDC server to retrieve the Kerberos ticket. The ticket contains the *groupName* and *securityName*.
- Command Generator hashes the SNMP's PDU and creates the *ksmChecksum*.
- Command Generator creates the *ksmSecurityParameters* and sends the request to the Command Responder.

 $\Box$  Procedure for Incoming Requests

- Command Responder extracts the kerberos ticket, decrypts the PDU and extracts the *groupName* and *securityName* from the ticket.
- Command Responder creates an entry in *vacmSecurityToGroupTable*:
	- *vacmSecurityModel* is *KSM*
	- *vacmSecurityName is the extracted principle and realm (joe@example.com )*
	- *vacmGroupName* is *the extracted value*
	- *vacmSecurityToGroupStorageType* is "volatile"
	- *vacmSecurityToGroupStatus* is "active"

# *Next steps*

## $\Box$  Status

draft-pejaver-isms-kerberos-01 was published.

- $\checkmark$  It needs more work.
- $\triangleright$  Issues are open for discussion.

□ Demo of sample implementation.

□ Adopt KSM as a ISMS Working Group item

# **QDiscussion**

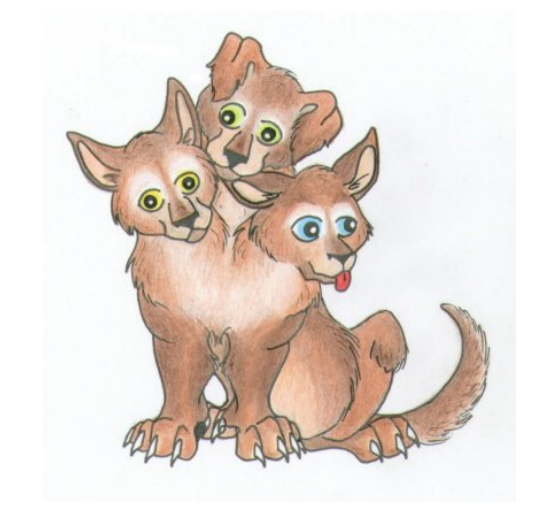